## **com.fr.design.fun.ToolbarItemProvider**

- 
- **•••••••••**
- 
- 
- 
- 
- 

web//JSJS

1[.ExportOperateProvider](https://wiki.fanruan.com/display/PD/com.fr.report.fun.ExportOperateProvider)

- 2.
- 3.

## **ToolbarItemProvider.java**

```
package com.fr.design.fun;
import com.fr.design.mainframe.JTemplate;
import com.fr.form.ui.Widget;
import com.fr.stable.Filter;
import com.fr.stable.fun.mark.Mutable;
/**
 * @author : focus
 * @since : 8.0
 * web
 */
public interface ToolbarItemProvider extends Mutable, Filter<JTemplate> {
    String XML_TAG = "ToolbarItemProvider";
   int CURRENT LEVEL = 1;
     /**
     * webcom.fr.form.ui.ToolBarMenuButton com.fr.form.ui.ToolBarButton;
 *
      * @return 
     */
    Class<? extends Widget> classForWidget();
     /**
     * web
 *
     * @return 
     */
    String iconPathForWidget();
     /**
     * web
 *
     * @return 
     */
   String nameForWidget();
     /**
    * or cpt * JTemplate 
     * @return true, false
     */
    @Override
    boolean accept(JTemplate template);
}
```
## **ToolBarButton.java**

package com.fr.form.ui;

```
import com.fr.data.core.DataCoreXmlUtils;
import com.fr.form.event.Listener;
import com.fr.general.data.Condition;
import com.fr.js.JavaScript;
import com.fr.js.JavaScriptImpl;
import com.fr.json.JSONException;
import com.fr.json.JSONObject;
import com.fr.script.Calculator;
import com.fr.stable.core.NodeVisitor;
import com.fr.stable.web.Repository;
import com.fr.stable.xml.XMLPrintWriter;
```

```
import com.fr.stable.xml.XMLableReader;
/*
 * TODO ToolBarWidget(afterload) Widget
 * Think in javaToolBarEmail, NextToolBar
 */
public abstract class ToolBarButton extends Button {
     // richer:,PrivilegeCondition
     protected Condition condition;
     public ToolBarButton(String text) {
         super(text);
         this.setEnabled(true);
     }
     public ToolBarButton(String text, String iconName) {
         super(text, iconName);
         // alex:disabled
         this.setEnabled(true);
     }
     public String widgetName() {
         return getClass().getSimpleName();
     }
     public Condition getCondition() {
         return this.condition;
     }
     public void setCondition(Condition condition) {
        this.condition = condition;
 }
     public Listener[] createListeners(Repository repo) {
         return new Listener[]{
                  new Listener(AFTERINIT, initAction(repo)),
                  new Listener(EVENT_CLICK, clickScript(repo)),
                  new Listener(
                           WebContentUtils.getContentPanel(repo), WebContentUtils.EVENT_STARTLOAD, new 
JavaScriptImpl(
                           getDisableAction()
experience of the state of the state of the state of the state of the state of the state of the state of the s
                  ), new Listener(
                  WebContentUtils.getContentPanel(repo), WebContentUtils.EVENT_AFTERLOAD, new JavaScriptImpl(
                  onContentPanelAfterLoad(repo)
          )
\overline{\phantom{a}} };
     }
     /**
 * 
      * @param repo Repository 
      * @return 
      * clickScript
      */
     @Deprecated
     protected abstract JavaScriptImpl clickAction(Repository repo);
     protected JavaScript clickScript(Repository repo){
         return clickAction(repo);
     }
     protected JavaScript initAction(Repository repo) {
        return new JavaScriptImpl("this.disable();");
 }
     /*
      * ContentPanel.afterload
      */
     protected String onContentPanelAfterLoad(Repository repo) {
```

```
 return getEnableAction();
     }
    @Override
    public JSONObject createJSONConfig(Repository repo, Calculator c, NodeVisitor nodeVisitor) throws 
JSONException {
        JSONObject jo = super.createJSONConfig(repo, c, nodeVisitor);
         jo.put("widgetName", widgetName());
        return jo;
     }
    public void readXML(XMLableReader reader) {
        super.readXML(reader);
         if (reader.isChildNode()) {
             if (Condition.XML_TAG.equals(reader.getTagName())) {
                 ToolBarButton.this.condition = DataCoreXmlUtils.readCondition(reader);
 }
         }
     }
     public void writeXML(XMLPrintWriter writer) {
        super.writeXML(writer);
        if (condition != null) {
             DataCoreXmlUtils.writeXMLCondition(writer, condition);
         }
     }
    public boolean equals(Object obj) {
       if (obj == null || !(obj instanceof ToolBarButton)) return false;
         }
        return super.equals(obj);
     }
}
```
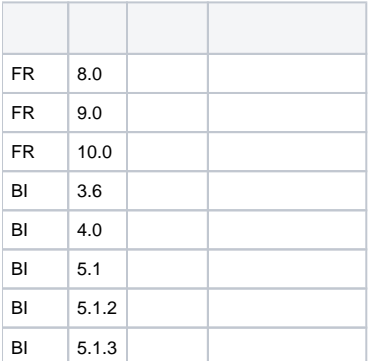

## **plugin.xml**

```
<extra-designer>
        <ToolbarItemProvider class="your class name"/>
</extra-designer>
```
ExtraDesignClassManager#getWebWidgetOptionsToolbarItemProvidercpt

ToolBarButtonsuperToolBarButton(, ) SundryKit.loadToolbarIcon(, );

ToolBarButton#clickAction( Repository repo )JavaScriptImpl new JavaScriptImpl("JS ");RepositoryJSsession

[web](https://wiki.fanruan.com/pages/viewpage.action?pageId=53124059)

dem[odemo-toolbar-item-provider](https://code.fanruan.com/hugh/demo-toolbar-item-provider)

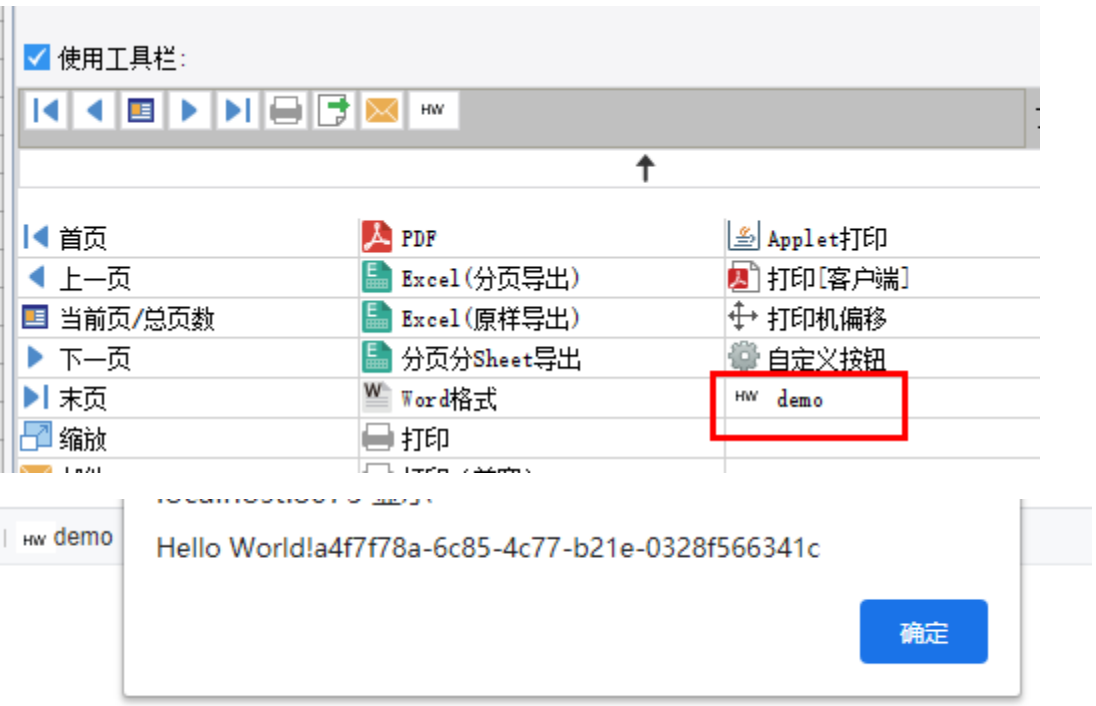

[demo-export-xml](https://code.fanruan.com/fanruan/demo-export-xml/src/branch/master/src/main/java/com/fr/plugin/export/xml/ui/XmlExportToolbarUI.java)